Seagate GoFlex Turbo Quick Start Guide-EN/FR Part Number: 100673664 Folded Size: 122mm W x 155mm H Trim Size: 366mm W x 310mm H Colors: 2C/2C

PANTONE 2582

# K QSG for GoFlex Turbo-EN/FR

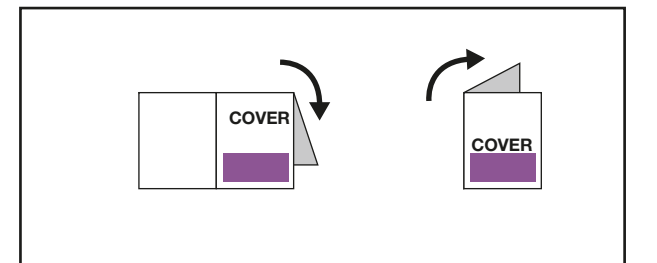

CLASS B This equipment has been tested and found to comply with the limits for a Class B digital device, pursuant to Part 15 of<br>the FCC Rules. These limits are designed to provide reasonable protection against harmful interference

However, there is no guarantee that interference will not occur in a particular installation. If this equipment does cause<br>harmful interference to radio or television reception, which can be determined by turning the equi

- 
- 
- 

### **FR** WWW.SEAGATE.COM

Seagate Technology LLC 920 Disc Drive Scotts Valley, CA 95066 U.S.A.

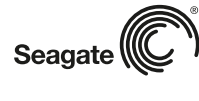

PN: 100673664 05/11

**Seagate®** GoFlex<sup>®</sup>Turbo **PERFORMANCE DRIVE** 

**DISQUE PERFORMANT** 

#### • And all of your other storage needs

To contact support, visit us at our **Contact Us** page.

NOTE: To protect your data, always follow the safe removal procedures for your operating system when<br>disconnecting your product.

- Consultez les pages de support technique de notre site pour toute question relative aux points suivants :
- 
- Installation : instructions supplémentaires et assistance dépannage<br>• Base de connaissances : FAQ, procédure d'utilisation du produit<br>• Centre de téléchargement : logiciels d'installation, utilitaires et diagnostics<br>• In
- 
- 
- Pour contacter le support technique, consultez la page Nous contacter.

REMARQUE : pour protéger vos données, suivez toujours les procédures de retrait sécurisé correspondant à<br>votre système d'exploitation lors de la déconnexion du produit.

. . . . . . . . . *UTE* 

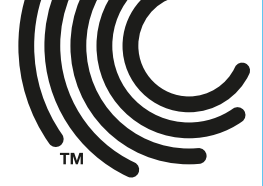

### FCC DECLARATION OF CONFORMANCE

This device complies with Part 15 of the FCC Rules. Operation is subject to the following two conditions: (1) this device<br>may not cause harmful interference, and (2) this device must accept any interference received, inclu

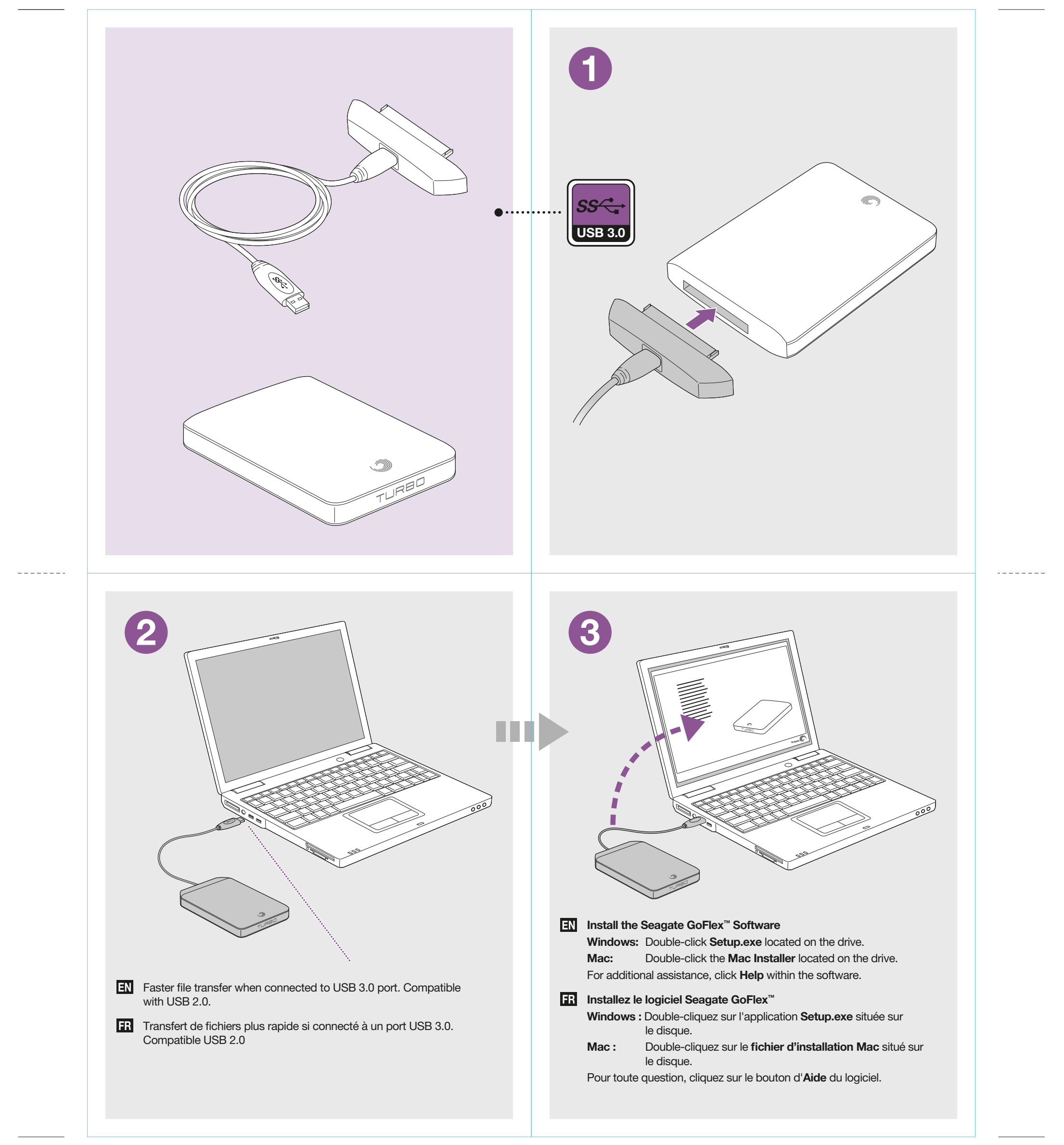

Portable Solution | Solution portable

## **EN WWW.SEAGATE.COM**<br>Visit us at our Support pages for assistance with:

- Installation: Additional instructions and troubleshooting assistance<br>• Knowledge Base: FAQ's, How to use this product<br>• Download Center: Installation software, utilities and diagnostics<br>• Warranty Information
- 
- 

## QUICK START GUIDE GUIDE DE DÉMARRAGE RAPIDE

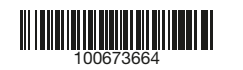

--------

© 2011 Seagate Technology LLC. All rights reserved. Seagate, Seagate Technology, the Wave logo, and GoFlex are trademarks or registered trademarks of escapate Technology LLC. All rights reserved. Seagate Technology LEC, or